# EXPERIENCIA EN EL USO DE TECNOLOGÍAS INNOVADORAS COMO RECURSOS DIDÁCTICOS PARA LA ENSEÑANZA DE PRODUCTOS TURÍSTICOS

ALMA LILIA GONZÁLEZ ASPERA/ GRICELDA RODRIGUEZ ROBLEDO/ CARMEN ARACELI GONZÁLEZ ASPERA Instituto Tecnológico de Morelia

**RESUMEN:** La actividad docente ha sido replanteada al encontrarse con una serie de cambios entre los cuales la tecnología informática nos obliga a buscar nuevos métodos y entornos de enseñanza que faciliten en el alumno el proceso de aprendizaje. Este trabajo presenta los resultados obtenidos del desarrollo de objetos de Realidad Virtual (RV) de la materia de Elaboración de Productos Turísticos, como un recurso pedagógico que facilite al docente "transportar" al alumno a través de una experiencia inmersiva en 3D a sitios específicos y mejorar la forma en que se enseña esta asignatura. El trabajo consiste en la detección los canales de aprendizaje Visual,

Auditivo, Lectura y Kinestésico (VARK) de los alumnos y el uso de un sistema de realidad virtual turístico, del centro histórico de la ciudad de Morelia, mismo que se aplicó para impartir la materia de "Evaluación de Recursos Turísticos I".

**PALABRAS CLAVE: Enseñanza, Evaluación del aprendizaje, Recursos didácticos, Realidad virtual** 

#### Introducción

Las Tecnologías de la Información (TI), permiten la adquisición, producción, almacenamiento, tratamiento, comunicación, registro y presentación de información, en forma de voz, imágenes y datos contenidos en señales de naturaleza acústica, óptica o electromagnética (Cebrian, 2010), considerándolas un factor relevante que estructura, redefine y configura las relaciones sociales, educativas, económicas y culturales, su impacto es tal que condiciona el futuro desarrollo de la sociedad actual (Aerea ,2011), siendo la educación una de las áreas en las que está influyendo favorablemente con múltiples experiencias de trabajo prometedoras en el proceso enseñanza-aprendizaje. La informática educativa es el resultado de integrar la informática con la educación, siendo así una disciplina que ofrece alternativas pedagógicas para utilizar la computadora como recurso educativo (Cárdenas, 2007). Entre la diversidad de especialidades que

conforman las TI, se encuentra la Realidad Virtual (RV) que se puede definir como un medio tecnológico compuesto por una simulación 3D denominada "ambiente o mundo virtual". Las imágenes producidas por la RV pretenden ser una analogía de espacios y escenarios reales o imaginarios que permiten contextualizar los objetos de un entorno y su intención comunicativa, donde el usuario utiliza múltiples sentidos sensoriales para interactuar con los objetos de la simulación, dándole la sensación de estar mentalmente inmerso logrando una mejor comprensión de información compleja mostrada de manera concreta (Sherman, 2003).

 Actualmente empresas, instituciones y universidades realizan valiosas aportaciones para el avance de la tecnología de RV, sus aplicaciones se diversifican en una gran variedad de disciplinas: arquitectura, ejercito, industria, arte, entretenimiento, robótica, medicina, aviación, educación, entre otras (McLlean, 2006). Su potencial posibilita el desarrollo de actividades educativas en las áreas de recolección de datos y visualización, planificación y diseño de proyectos, diseño de los sistemas de formación interactivos, visitas de campo virtuales y diseño de ambientes de aprendizaje experimentales. El disponer de herramientas que permitan mejorar la calidad en la formación de recursos humanos profesionales en turismo en instituciones educativas de nivel superior hace cada vez más necesaria la creación de recursos didácticos con RVI (Carnero y Triguero, 2010). Estos deben favorecer la práctica y vivencia de experiencias simuladas guiadas por la supervisión del docente en contextos controlados a fin de que alumno la pueda generar la evaluación de cualquier atractivo turístico de la materia de Elaboración de Productos Turísticos.

# Arquitectura de la RV

Un sistema de RV, es un sistema interactivo que permite sintetizar un mundo tridimensional ficticio creando en el usuario una ilusión de realidad y cuyas características son la capacidad sintética, la interactividad, la tridimensionalidad y la ilusión de Realidad. Los mecanismos básicos utilizados en entornos virtuales son las técnicas estereoscópicas, los gráficos tridimensionales, la simulación del comportamiento, las facilidades para la navegación, y las técnicas de inmersión. La principal clasificación de los sistemas virtuales (Bescós, 2013) se basa en el modo de presentación de la información dividiéndose en: Sistemas Inmersivos, Sistemas Proyectivos, Sistemas de Sobremesa y Plataformas.

En la RV el proceso de simulación, consiste en generar una imagen a partir de los datos recogidos por los dispositivos de localización, el estado actual del mundo virtual y las leyes que rigen dicho mundo. Deben existir al menos dos bases de datos en el procesamiento: una estable que contiene los objetos del escenario con sus propiedades, normas y situación inicial, y una base variable que contiene el estado temporal de mundo representado. Principalmente el desarrollo a nivel técnico se da con software de modelado como Maya 3D, 3D Studio, y programas de interacción de modelos 3D como Unity 3D.

Entre los periféricos de RV los más importantes son: los dispositivos de presentación gráfica, divididos en gafas estereoscópicas, sistemas binoculares y visiocascos. Estos últimos incorporan sistemas de sonido y de localización. En cuanto a los sistemas táctiles existen dos tipos de realimentación: cinestésica (resistencia a la flexión de la mano) y táctil (sensaciones de frío-calor, suavidad-rugosidad) y finalmente tenemos los electroguantes que realizan la doble función de ser dispositivos de entrada y salida de datos (Garcia-Ruiz, 2007).

### Aplicación de la RV en la educación

La interacción con entornos 3D permite estimular la curiosidad y los procesos de pensamiento necesarios para generar el aprendizaje, promoviendo nuevas formas de pensar. A partir de los experimentos llevados a cabo por diversos autores (Vera, G. 2003), se puede llegar a la conclusión de esta tecnología permite a los estudiantes aprender de forma más rápida y asimilar información de una manera más consistente que por medio del uso de herramientas de enseñanza tradicionales ya que utilizan casi todos sus sentidos. Los estudiantes no sólo pueden leer textos y ver imágenes dentro de un casco de Realidad Virtual, sino que además puede escuchar narraciones, efectos de sonido y música relacionados con el tema que están aprendiendo. Por medio del uso de los guantes de datos, los estudiantes pueden sentir texturas, dimensiones e inclusive la temperatura de objetos virtuales que existen dentro del mundo virtual (Garcia-Ruiz, 2007). Para Casey (Casey, 1994), la RV extiende los horizontes del campo de la educación, más allá de las fronteras de una clase, proporcionando a los estudiantes y profesores un conjunto de herramientas multisensoriales. Esto puede generar una transmisión del conocimiento efectiva en las mentes de los jóvenes que están creciendo a la par de las tecnologías.

La experiencia, llevada a cabo por un equipo de investigadores de la Universidad de Nottingham en Gran Bretaña en el año de 1992, en donde participaron niños con serias

#### 4 XII CONGRESO NACIONAL DE INVESTIGACIÓN EDUCATIVA

dificultades de aprendizaje, se puso de relieve la eficacia de la RV para enseñar el significado de símbolos lingüísticos, dado que su naturaleza interactiva y las posibilidades de visualización que ofrece se adapta al modo en que estos niños aprenden. En ese ambiente, se pasó del libro impreso a la pantalla del monitor, de la palabra a la imagen, del discurso a la figura (Burdea, 1996).

En teoría se puede afirmar que la RV, es aplicable al proceso de comunicación, con la obtención de resultados favorables, dado que ha sido funcional para otras áreas de aplicación, más su intervención en el proceso cognoscitivo de manera efectiva, debe de ser todavía un campo de estudio futuro (McLellan, 2006). Un estudio de mercado mundial de la RV, según la tabla 1, elaborado por Helsel citado en (Burdea, 1996), consistió en la identificación de 800 proyectos de RV entre los que se encontraron aplicaciones educativas en países desarrollados (Inglaterra, Alemania y Francia).

| Tipo de aplicación    | Número de    |
|-----------------------|--------------|
|                       | aplicaciones |
|                       |              |
| Simulación            | 73           |
| Visualización         | 67           |
| Educación             | 66           |
| Aprendizaje           | 65           |
| Diversiones           | 65           |
| <b>Artes Graficas</b> | 65           |
| Armamento             | 52           |
| Aeroespacial          | 50           |
| .                     |              |

Tabla 1. Aplicaciones de la Realidad Virtual por áreas y su porcentaje de utilización (Tomada de Burdea 1996)

Para González, (González, 2008). La RV brinda la facilidad de captar la atención de los estudiantes mediante su inmersión en mundos virtuales relacionados con las diferentes ramas del saber, lo cual puede ayudar en el aprendizaje de los contenidos de casi cualquier materia, siendo un recurso didáctico del que los profesores se pueden servir para motivar y atraer la atención de los estudiantes a través de los gráficos tridimensionales de calidad y del alto grado de interactividad ofrecida por los sistemas virtuales.

# Teorías pedagógicas que sustentan el proceso enseñanza – aprendizaje de la realidad virtual

Entre las teorías pedagógicas que sustentan el uso de la RV en la educación, se encuentran: la teoría conductista, dado el control sistemático en el uso de dispositivos, el enfoque de la teoría de carga cognitiva como paradigma que refuerza el uso de un sistema informático y sus procesos mentales, así mismo podemos encontrar el uso de la teoría constructivista, dado que los estudiantes utilizan ambientes virtuales de manera presencial, en primera persona y manipulando directa y activamente los objetos virtuales, esto se sitúa dentro de la filosofía de aprendizaje del constructivismo, donde se pregona el "aprender haciendo" (García-Ruiz, 2007). Así mismo, el construccionismo soporta la creación de ambientes virtuales por parte de los estudiantes (Moore, 1995).

# Metodología

En este proyecto se empleó la técnica cualitativa con un formato de estudio metodológico investigación cuasi experimental (Sampieri, 2003) apoyado en un prototipo de software para el manejo de los objetos de aprendizaje de RV. En la Tabla 2, se describen las etapas principales de la metodología de elaboración del proyecto.

> 1. Se realizó una investigación de campo con entrevistas a los actores principales del proceso educativo conformado por un grupo de alumnos al cual se le aplico la misma secuencia didáctica con uso del prototipo y sin el uso del mismo.

> 2. Se seleccionó la corriente psicopedagógica y comunicativa que sirvió de fundamento para la producción de los objetos de aprendizaje

3. Se definieron los contenidos temáticos adecuados a la experimentación, estableciendo como temática para explorar. Análisis y evaluación de recursos turísticos.

4. Se aplicaron "test" de detección de formas de aprendizaje mediante cuestionarios de la prueba Visual, Kinestésico y Auditivo (VARK) (McLellan,2006), al grupo experimental y se realizó el análisis de los resultados de las pruebas aplicadas al grupo, clasificando los canales de aprendizaje por alumno.

5. Se establecieron estrategias de enseñanza basados en los resultados de la prueba VARK mayormente preponderantes elaborando una secuencia didáctica.

6. Se Investigó el equipamiento y software requerido para la construcción de objetos didácticos multimedia, RV.

7. Se planificó el desarrollo del sistema, y la construcción del prototipo con las etapas de creación de guion e historia, establecimiento de requerimientos para la elaboración del prototipo.

8. Se diseñaron objetos de aprendizaje con base en la corriente psicopedagógica conformados por: elementos de audio, imagen, animación, Modelos 3D.

9. Se acondicionó el espacio físico en el laboratorio de investigación e innovación multimedia (LIIM), para la evaluación de prototipo.

10. Se ejecutaron las pruebas, liberación, de integración y funcionamiento del sistema, finalmente las pruebas de usabilidad, en base a la secuencia didáctica establecida.

11. Se realizó el tratamiento estadístico mostrando los datos por medio de estadística descriptiva

12. Se generaron conclusiones en base a los resultados obtenidos.

Tabla 2. Etapas principales de la metodología de elaboración del proyecto

# El prototipo de RV "Visitando Morelia"

Derivado de la problemática detectada en la enseñanza de la materia de "Evaluación de Recursos Turísticos I", en la Licenciatura en Turismo del Instituto Tecnológico de Morelia (ITM), se propuso el desarrollo de un trabajo colaborativo con la Universidad Tecnológica de Morelia (UTM) a fin de encontrar la solución que permitiera a los alumnos que cursan esta asignatura el conocer y evaluar recursos turísticos en base a sus características y turismo que los visita de una forma más eficiente. De la investigación en conjunto se generó el prototipo "Visitando Morelia" cuyo objetivo es proporcionar al alumno una herramienta de RV que por medio de sus habilidades de aprendizaje VARK detectadas, le permitan comprender, entender y clasificar los atractivos turísticos de la ciudad de Morelia, a través de la vinculación de conceptos teóricos, aplicados a la elaboración de la ficha de inventario de atractivos, a fin de que adquiera los conocimientos planteados en el objetivo de la materia.

El sistema de RV desarrollado está conformado por un grupo de modelos 3D, construidos en Maya 3D, de monumentos, plazas y lugares de atracción ubicados del centro histórico de la ciudad de Morelia, ver figura 1, en donde por medio de la interacción con este, a través de un visor , y un control de navegación, el usuario se desplazarse libremente por las calles, visitando dichos atractivos y conociendo información histórica y de relevancia de estos, se proporciona información textual y audible, que complementa la información visual del producto.

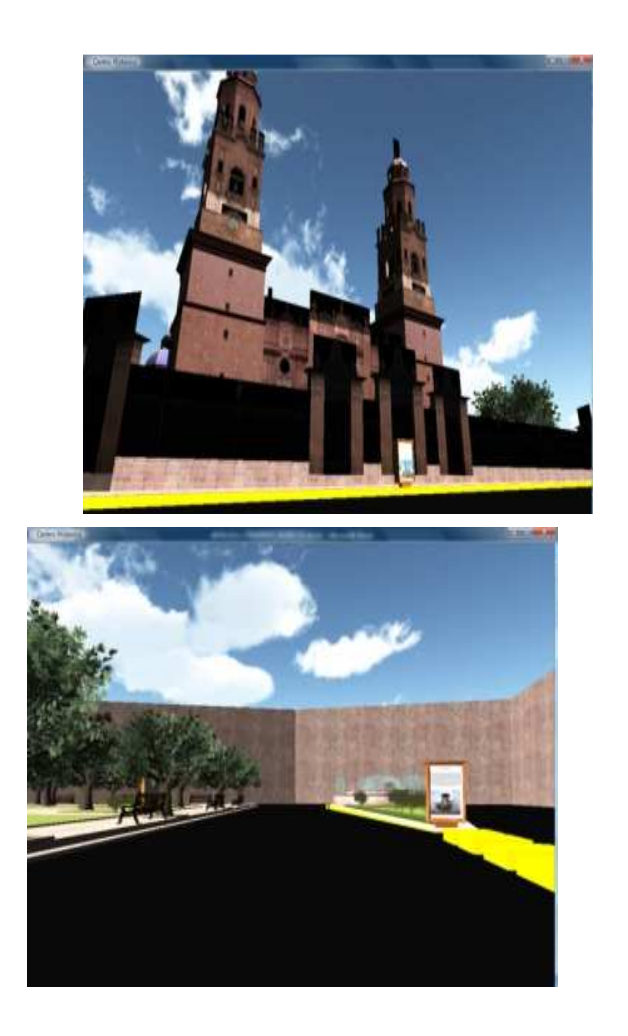

Figura 1. Modelos 3D de catedral de Morelia y las Tarascas

# Resultados

El grupo prueba conformado por 17 alumnos, que cursaron el segundo cuatrimestre de la Licenciatura en Turismo del ITM, con un domino del 90% en el uso de computo. Estos alumnos de clase media-baja donde un 40% son del interior del estado y el 60% restante de la capital de estado, desconocían totalmente el tema objetivo: "Evaluación de espacios turísticos". En el cuasi-experimento se les aplicó la secuencia didáctica con y sin prototipo de RV. Inicialmente fueron sujetos a una prueba VARK en plataforma Moodle, cuyos resultados se muestran en la Tabla 3, donde observamos que el valor más alto es de los alumnos visuales, seguido de los auditivos.

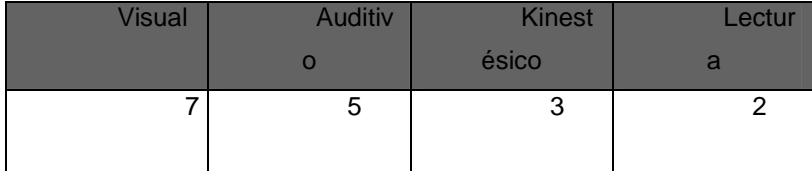

Tabla 3. Diagnostico de habilidades VARK.

Se diseñó una secuencia didáctica general empleada en la aplicación del cuasiexperimento dividida en las fases de Apertura, Desarrollo y Cierre. De la aplicación de la secuencia didáctica, se generó el tratamiento estadístico paras para estas fases, presentado los resultados de la fase de Desarrollo, ver Tabla 4, Figura 2.

**A.** Secuencia Didáctica sin Prototipo

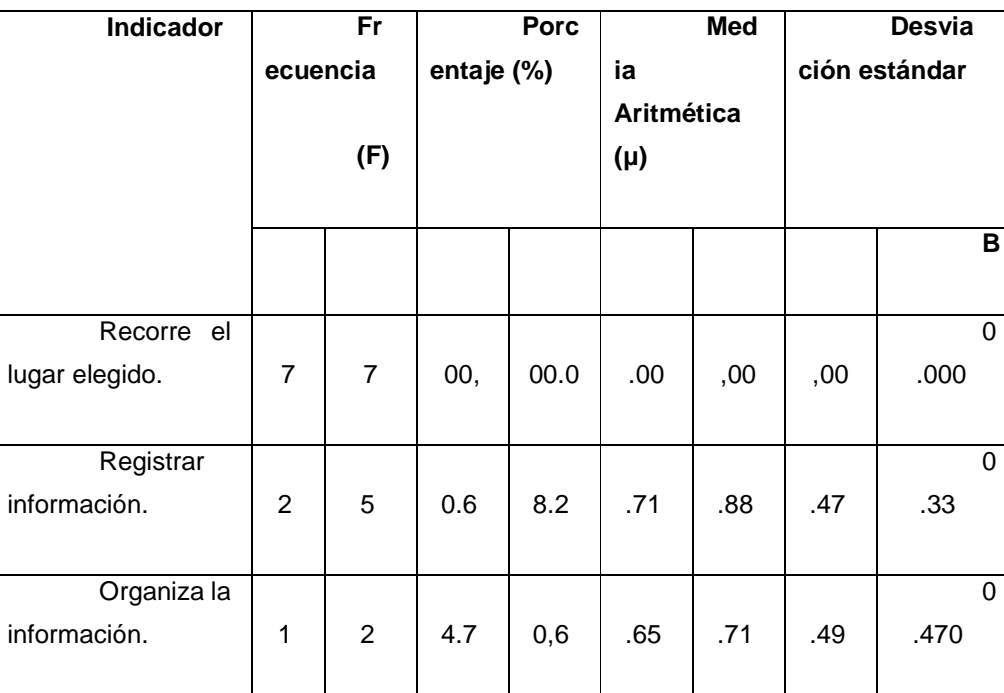

**B.** Secuencia Didáctica con Prototipo

**Tabla 5.** Resultados de la secuencia didáctica de la fase de Desarrollo.

#### 10 XII CONGRESO NACIONAL DE INVESTIGACIÓN EDUCATIVA

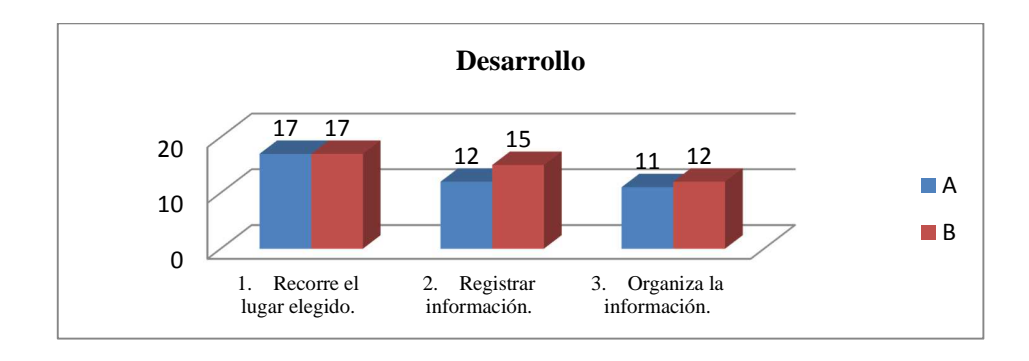

**Figura 2.** Resultados de la secuencia didáctica de la fase de Desarrollo.

En los resultados de esta fase se observó que son mayores las actividades realizadas usando el prototipo virtual que sin usarlo. La primera actividad correspondió al recorrido del lugar, que todos realizaron, mientras que para el registro de la información la mayoría de los alumnos usan el prototipo. Sucedió lo mismo con la organización de la información. Por lo tanto se observó que la secuencia didáctica funciona mejor usando el prototipo que sin usarlo.

### **Conclusiones**

En base a los resultados obtenidos del caso de estudio sobre la aplicación del prototipo "Visitando Morelia", apreciamos un uso favorable de la RV como recurso didáctico en la enseñanza de las materias de este tipo, ya que logra despertar el interés del alumno al verse inmerso en un ambiente virtual que lo hace pasar del asombro inicial, al interés por descubrir a detalle los objetos que en él se presentan.

Mostrarles escenarios de inmersión de lugares que ya conocen (una ciudad cultural Patrimonio de la Humanidad) despierta su interés, al mismo tiempo que reafirman sus saberes previos. Creemos que de igual manera llamará su atención lugares desconocidos, por lo cual se propone que los escenarios de inmersión sean de gran variedad de lugares. Se corrobora que la gran mayoría de los estudiantes participantes se manifestaron a favor del uso como recurso didáctico de aprendizaje innovador.

Se obtuvo una serie de experiencias cognitivas y sensoriales de los alumnos participantes, las cuales requieren ser sujetas a un análisis más exhaustivo que nos ayuden a detectar las causas por las cuales no todos ellos concluyen las actividades planteadas en la secuencia didáctica.

El hecho que el alumno no se desplaza a otros tugares para evaluar los atractivos le favorece, y puede generar con mayor facilidad un inventario de atractivos turísticos naturales que son temporales, además de que los ambientes virtuales muestran más a detalle las características de los recursos, que pueden ser vistos las veces que lo necesiten.

Como grupo de investigación se continúa con el desarrollo a futuro nuevos recursos de RV Inmersiva, sobre otros escenarios turísticos de Michoacán, motivados por los resultados obtenidos. Para ello es necesario replantear el proceso de producción de los recursos didácticos que permita la inclusión de alumnos de la especialidad de Multimedia y Comercio Electrónico de la Carrera de Tecnologías de la Información y Comunicación, a fin de establecer el área de producción de modelado y desarrollo de escenarios 3D interactivos del Laboratorio de Investigación e Innovación Multimedia de la UTM, en estrecha colaboración con el ITM.

#### Bibliografía

Aerea, M. (2011). Las Tecnologías de la Información y Comunicación como recurso didáctico**.** Madrid: Alianza Editorial. Bescós , M. y Arredondo M.T. (2013). Estado del arte de las tecnologías de realidad virtual. Recuperado el 05 de mayo del 2013. URL http://www.idg.es/pcworld/Estado-del-arte-delas-tecnologias-de-realidad-vir/art116049.htm Burdea, G. y Coiffet (2003) , Tecnologías de la Realidad Virtual. Barcelona, 2da edición Cardenas, J. (2007) Estrategias para el uso y aprovecham iento de la computadora dentro del salón de clases . Recuperado el 04 Marzo del 2013. URL: www.somece.org.mx/simposio06/9\_Cardenas RiveraJoseGustavo2.pdf Carnero. M. , Triguer, J. (2010 ) Simulador didáctico para la adquisición de competencias profesionales en materia de ocio y turismo. VIII

- Casey, L. (1994). Realidad Virtual, Madrid: Mc-Graw-Hill.
- Cebrian, M.( 2010). Investigación e innovación educativa con TIC. Malaga : Espacio Latinoamericano Gtea.
- García-Ruiz, M. (2007). Virtual reality technology applied to education: The future is here (in Spanish). Colima: Iridia.
- González A. (2008). Realidad Virtual 3D como instrumento de comunicación multisensorial no inmersivo en instrumentos pedagógicos. Buenos Aires: Universidad de Palermo Argentina.
- McLellan, H , (2006). Virtual Realities. Bloomington: The Association for Educational Communications and Technology.
- Miller, P. (2001). Learning Styles: The Multimedia of the Mind. Washintong: Ed.Oerl.
- Ocete ,J. y Burgos, Ma. (2003). La realidad virtual y sus posibilidades Didácticas. Granada: EticaNet
- Moore, P (1995) . Learning and teaching in virtual worlds: Implications of virtual reality for education. Australia: Australian Journal of Educational Technology.

TEMÁTICA 4 Educación superior

España: Turitec.

Congreso "Turismo y Tecnologías de la Información y las Comunicaciones" Sampieri, R. Y ;Fernández Carlos(2003). Metodología de la Investigación. México: Mc Graw Hill.

Sherman, W. R. and Craig, A. ( 2007). Understanding Virtual Reality: Interface, Application, and Design. USA: Bibliolife.

Vera G. (2003) Realidad Virtual y sus Posibilidades Didácticas. Granada: Universidad de Málaga Publicación en línea. Año II Número 2.